## https://www.100test.com/kao\_ti2020/138/2021\_2022\_\_E4\_B8\_89\_E 7\_BA\_A7C\_E8\_AF\_AD\_c98\_138878.htm

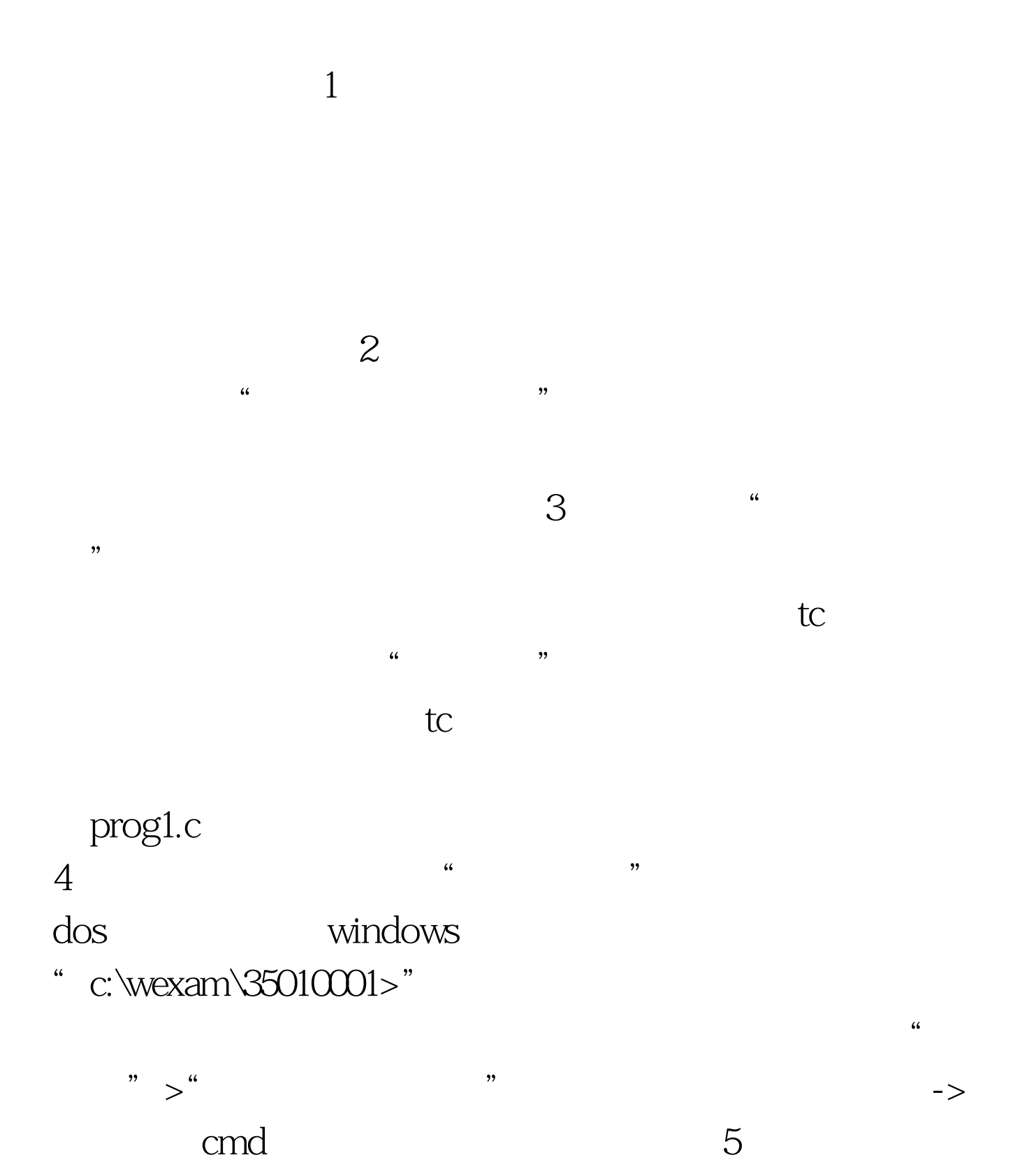

况:一种题,如"求m后的k个素数的问题"等,可以根据输

 $6$ 

## m=17,k=5 19,23,29,31,37

 $\mathcal{B}$ 

 $f(p)=p*11 \mod 256$ "

 $100$  "  $\alpha$  $7$  $\frac{1}{2}$  and  $\frac{1}{2}$  and  $\frac{1}{2}$  a

 $8<sub>8</sub>$  $\mathfrak{t}\mathfrak{c}$ 

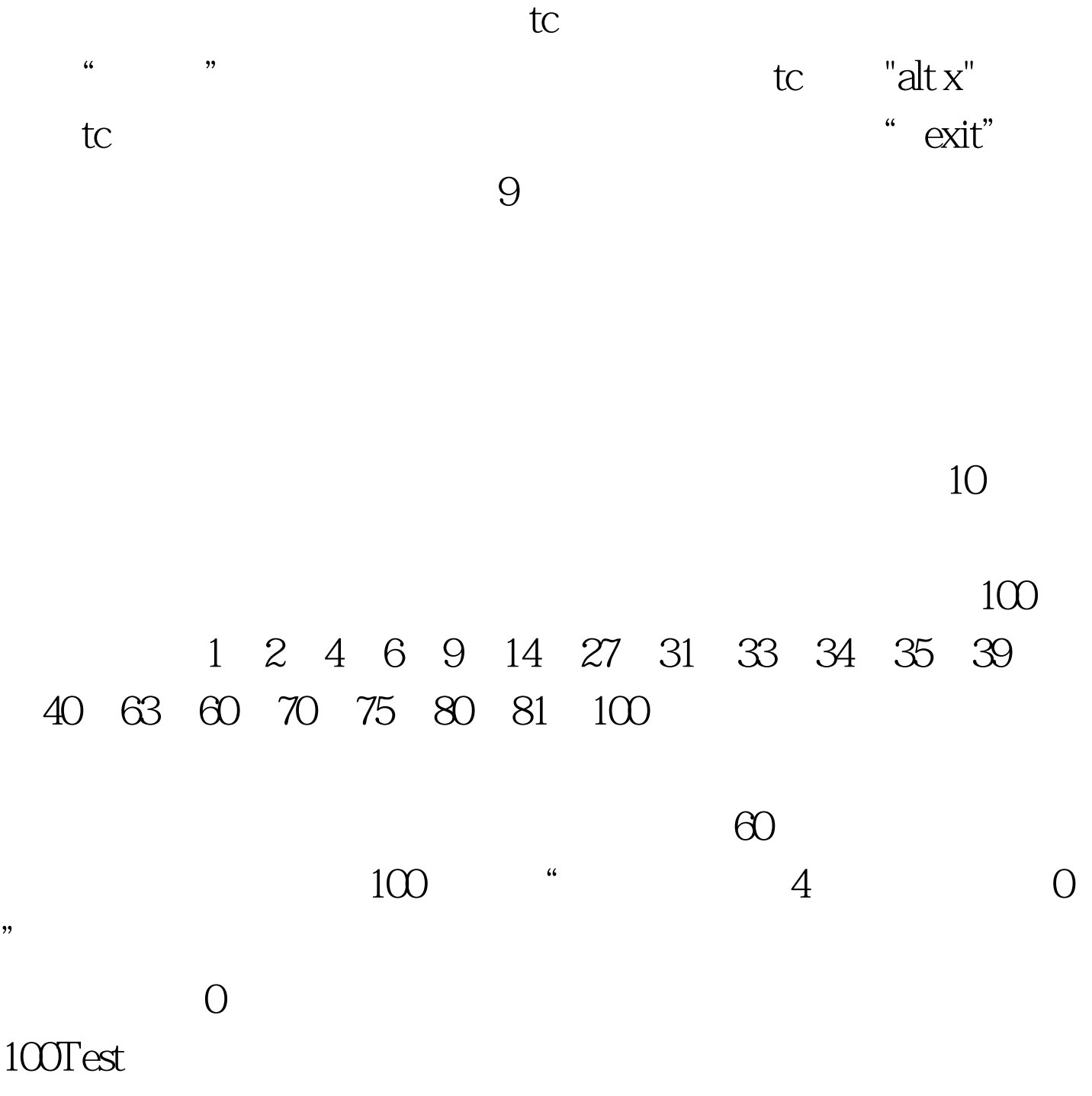

www.100test.com